# Politechnika Krakowska im. Tadeusza Kościuszki

# Karta przedmiotu

obowiązuje studentów rozpoczynających studia w roku akademickim 2023/2024

Wydział Inżynierii Materiałowej i Fizyki

Kierunek studiów: Fizyka Techniczna **Profil: Ogólnoakademicki** Profil: Ogólnoakademicki

Forma sudiów: stacjonarne **Kod kierunku: FT.** Analysis of the Kod kierunku: FT.

Stopień studiów: I

Specjalności: Nowoczesne materiały i nanotechnologie, Modelowanie Komputerowe

# 1 Informacje o przedmiocie

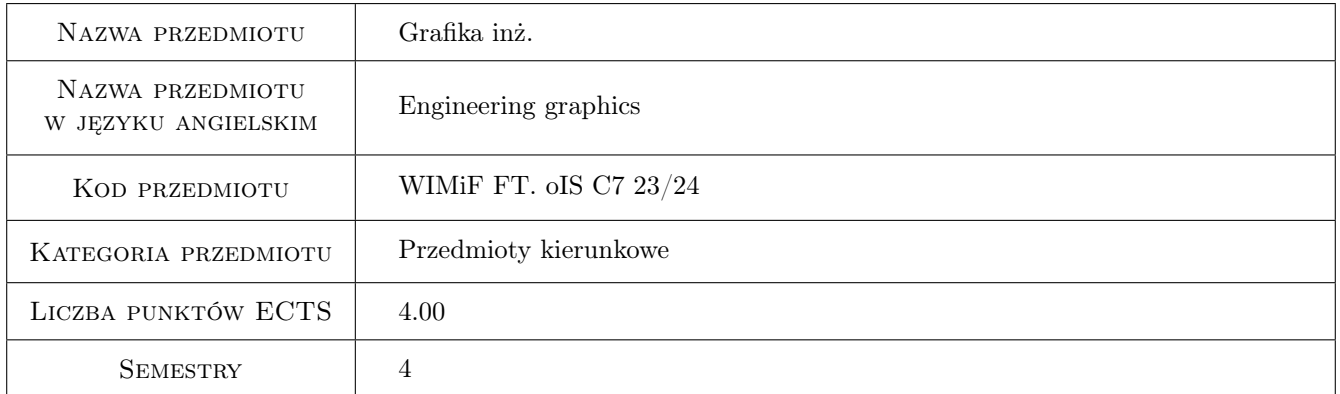

# 2 Rodzaj zajęć, liczba godzin w planie studiów

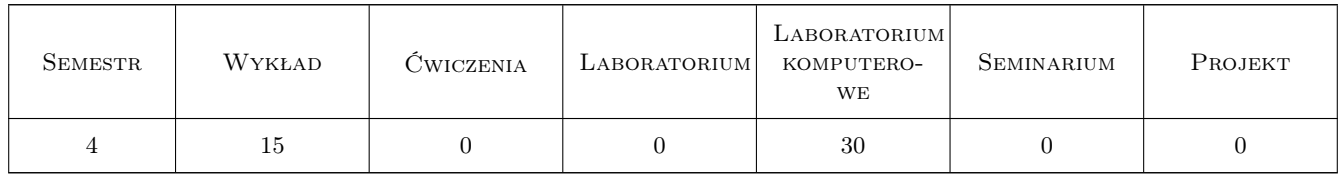

# 3 Cele przedmiotu

Cel 1 Zaznajomienie studentów z podstawowymi zasadami generowania i zapisu grafiki komputerowej.

Cel 2 Przekazanie studentom wiedzy dotyczącej zasad tworzenia i odczytywania dokumentacji technicznej.

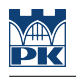

# 4 Wymagania wstępne w zakresie wiedzy, umiejętności i innych **KOMPETENCJI**

- 1 Podstawowa wiedza z zakresu technologii informacyjnej.
- 2 Podstawowa wiedza z zakresu algebry z geometrią.

# 5 Efekty kształcenia

- EK1 Wiedza Student zna podstawowe metody, techniki i narzędzia stosowane przy rozwiązywaniu prostych zadań w obszarze grafiki inżynierskiej.
- EK2 Wiedza Student wie jak wykorzystać wspomaganie komputerowe w zadaniach grafiki inżynierskiej i jakie aplikacje typu CAD oraz inne programy graficzne można w tym celu wykorzystać.
- EK3 Umiejętności Student posiada umiejętność tworzenia dokumentacji technicznej w postaci cyfrowej.

EK4 Umiejętności Student posiada umiejętność odczytywania dokumentacji technicznej.

# 6 Treści programowe

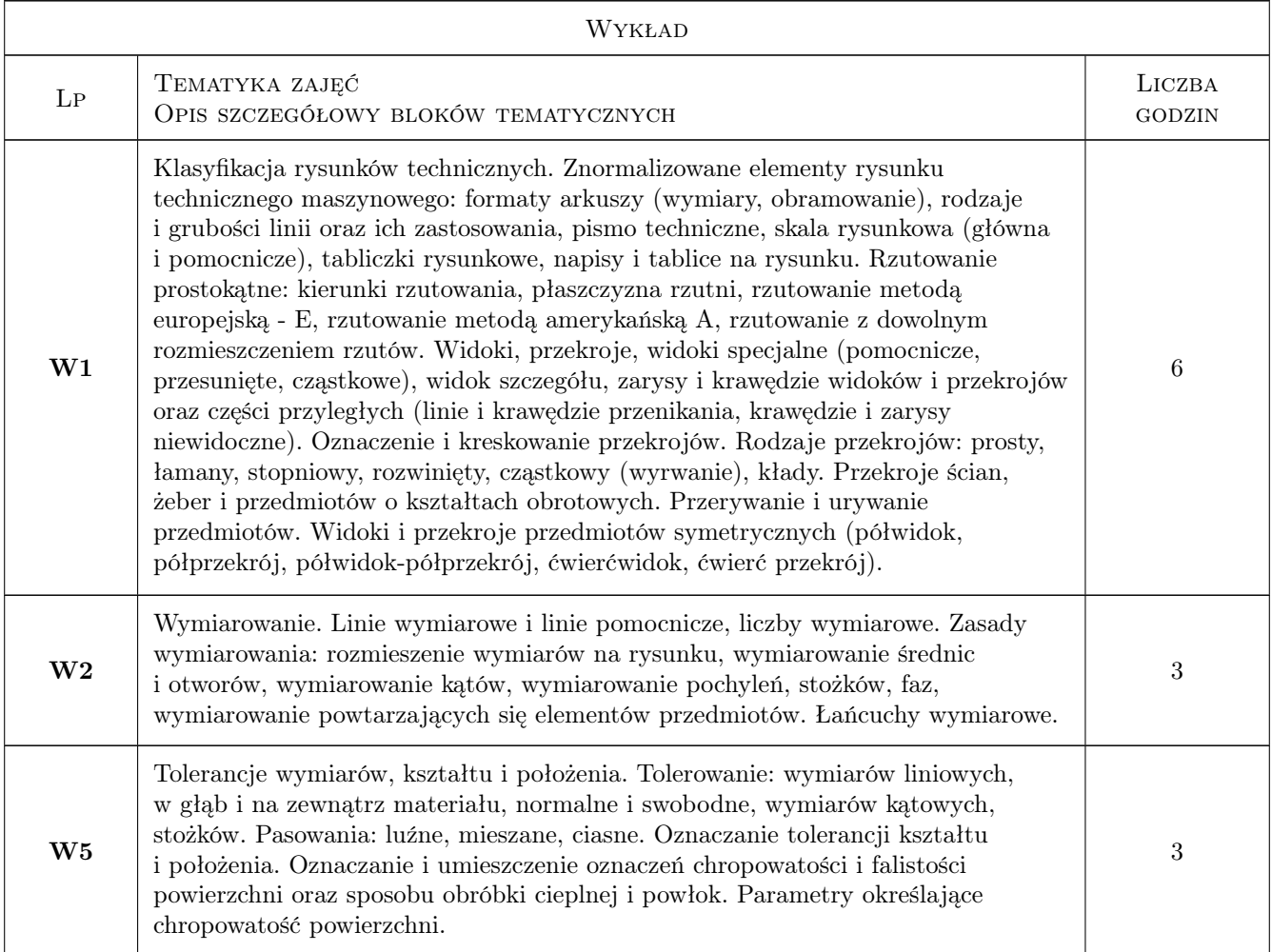

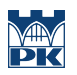

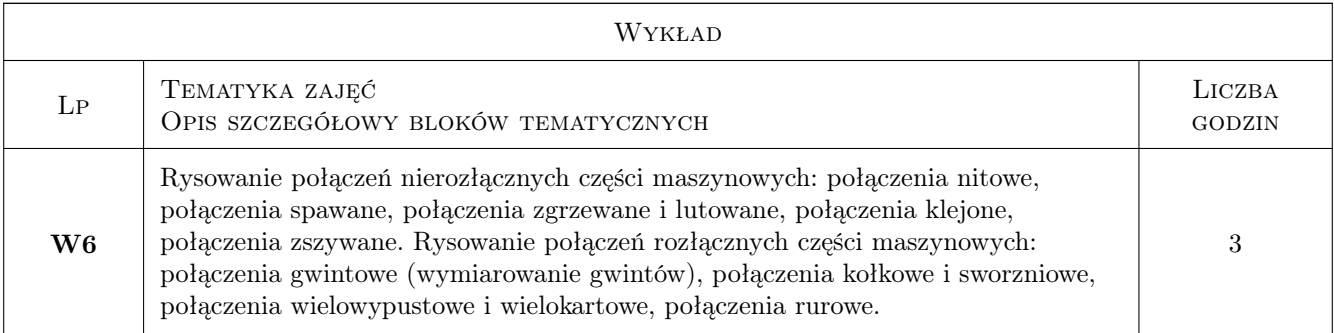

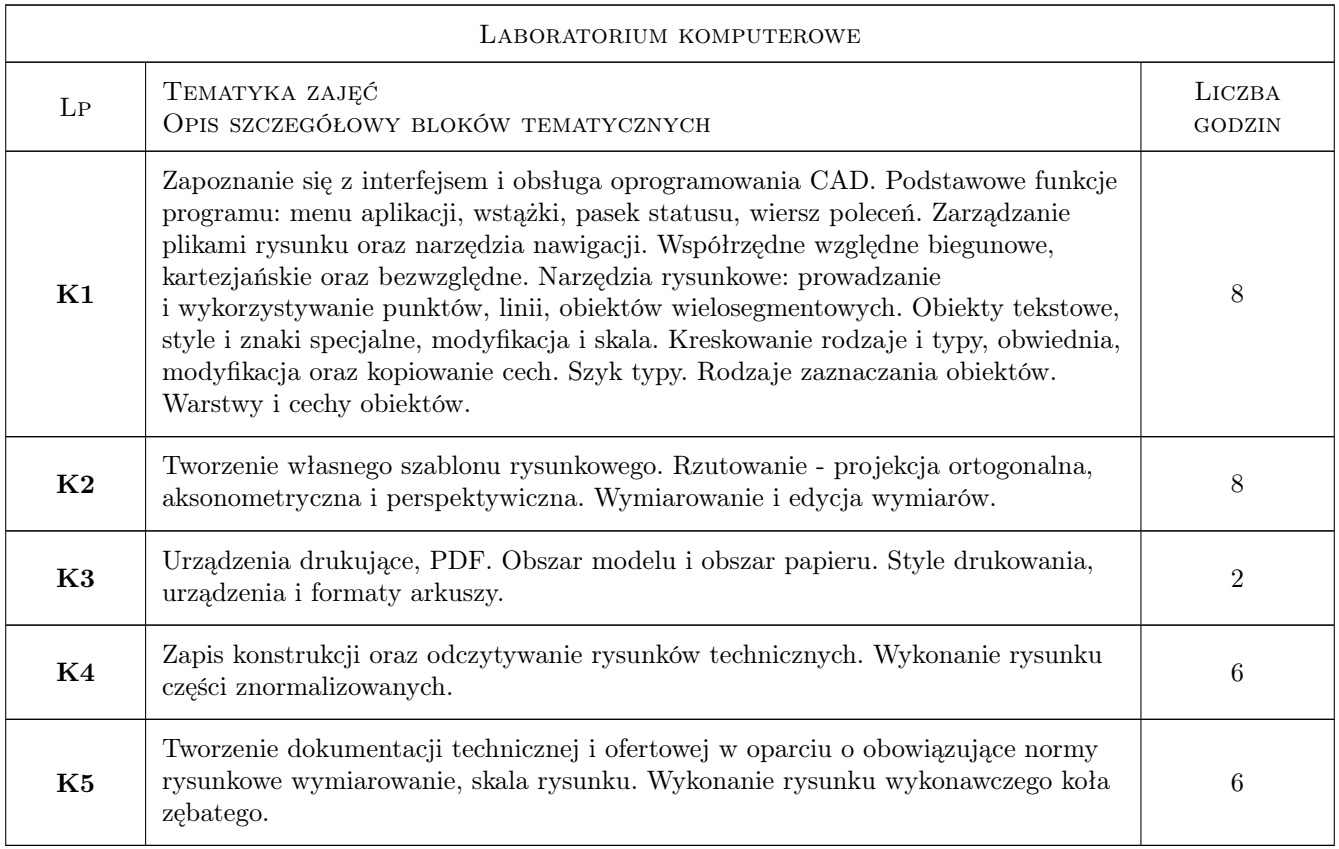

# 7 Narzędzia dydaktyczne

- N1 Ćwiczenia laboratoryjne
- N2 Konsultacje
- N3 Wykłady
- N4 Prezentacje multimedialne
- N5 Dyskusja

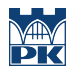

# 8 Obciążenie pracą studenta

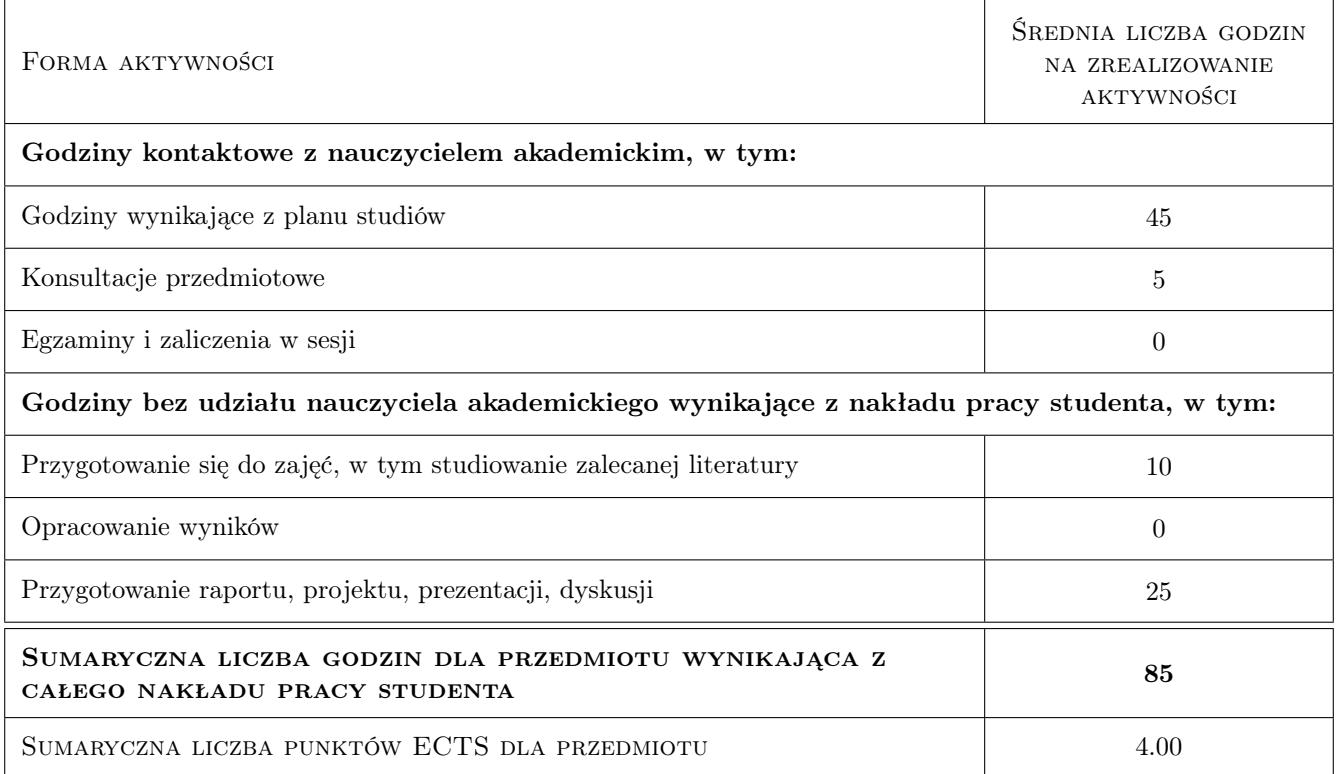

# 9 Sposoby oceny

#### Ocena formująca

- F1 Ćwiczenie praktyczne.
- F2 Projekty indywidualne.
- F3 Kolokwium.

#### Ocena podsumowująca

P1 Średnia ważona ocen formujących.

#### Warunki zaliczenia przedmiotu

- W1 Uzyskanie ocen pozytywnych ze wszystkich projektów oraz kolokwiów.
- W2 Pozytywny wynik oceny podsumowującej.
- W3 Obecność na zajęciach laboratoryjnych.

### Kryteria oceny

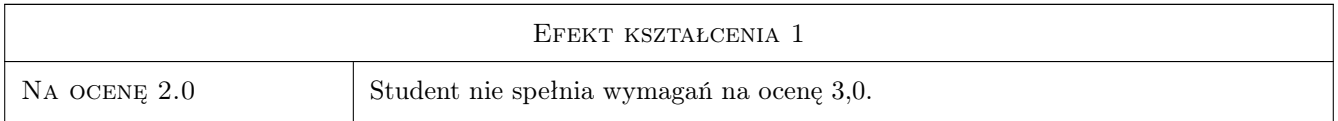

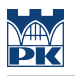

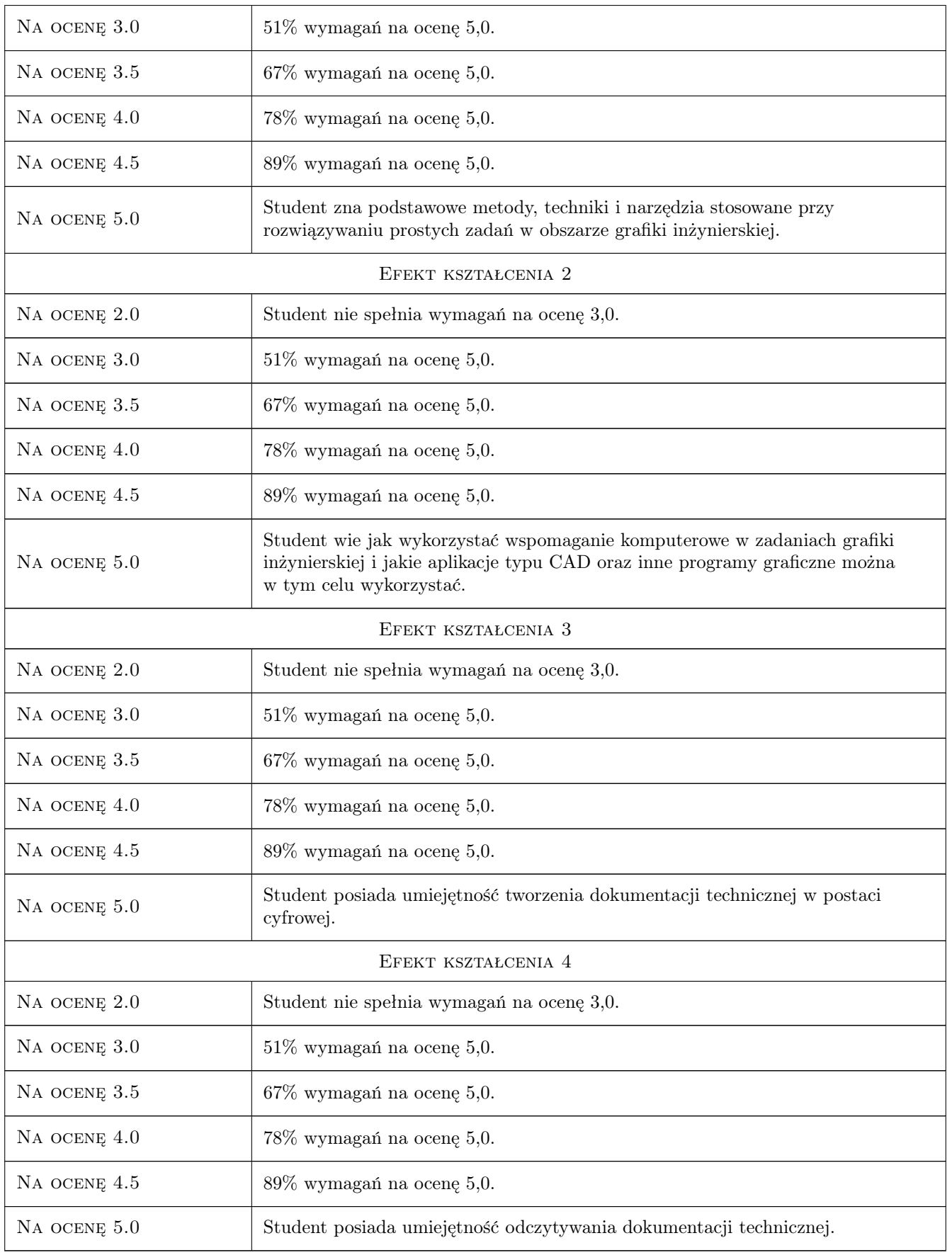

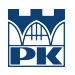

# 10 Macierz realizacji przedmiotu

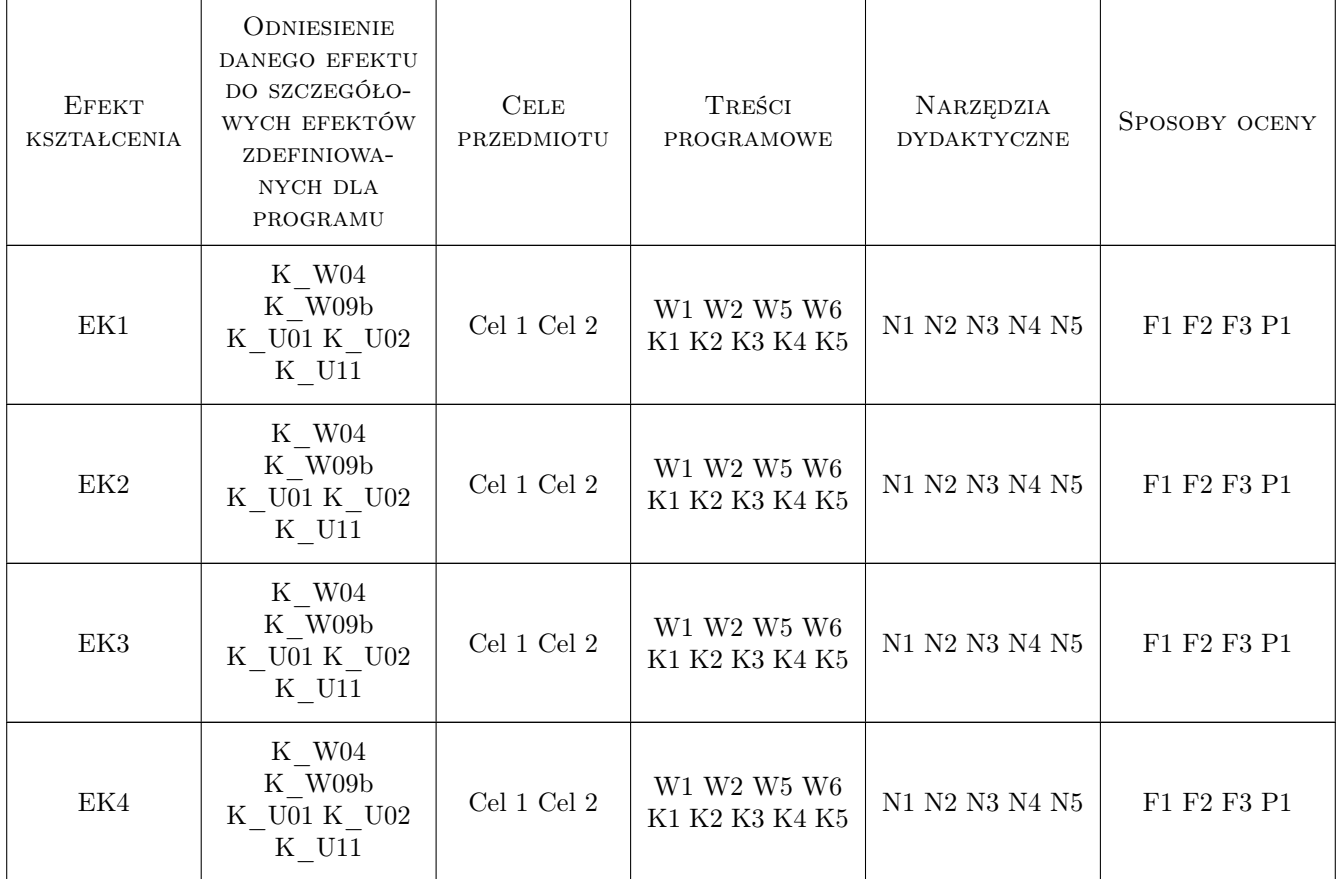

# 11 Wykaz literatury

#### Literatura podstawowa

- [1 ] Pikoń A.  $AutoCAD$  2011PL. Pierwsze kroki, Gliwice, 2011, Helion
- [2 ] Jaskulski A. Autocad 2012/LT2012/WS+. Podstawy projektowania parametrycznego i nieparametrycznego, Warszawa, 2011, PWN
- [3 ] Malina W., Smiatacz M. Metody cyfrowego przetwarzania obrazów, Warszawa, 2005, EXIT
- [4 ] Dobrzanski T. Rysunek Techniczny i Maszynowy, Warszawa, 2004, WNT
- [5 ] Romanowicz P. Rysunek Techniczny w Mechanice i Budowie Maszyn, Warszawa, 2018, PWN

#### Literatura uzupełniająca

- [1 ] Foley J.D. [pr. zb.] Wprowadzenie do grafiki komputerowej, Warszawa, 2001, WNT
- [2 ] Jankowski M. Elementy grafiki komputerowej, Warszawa, 2006, WNT

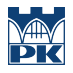

# 12 Informacje o nauczycielach akademickich

#### Osoba odpowiedzialna za kartę

dr inż. Barbara Kozub (kontakt: barbara.kozub@pk.edu.pl)

#### Osoby prowadzące przedmiot

1 dr inż. Barbara Kozub (kontakt: barbara.kozub@pk.edu.pl)

2 mgr inż. Szymon Gądek (kontakt: szymon.gadek@pk.edu.pl)

# 13 Zatwierdzenie karty przedmiotu do realizacji

(miejscowość, data) (odpowiedzialny za przedmiot) (dziekan)

PRZYJMUJĘ DO REALIZACJI (data i podpisy osób prowadzących przedmiot)

. . . . . . . . . . . . . . . . . . . . . . . . . . . . . . . . . . . . . . . . . . . . . . . .

. . . . . . . . . . . . . . . . . . . . . . . . . . . . . . . . . . . . . . . . . . . . . . . .